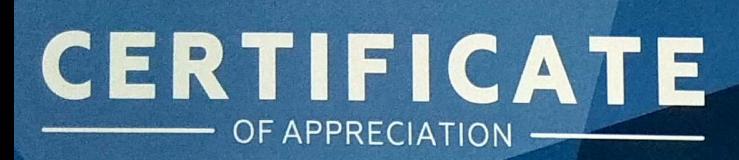

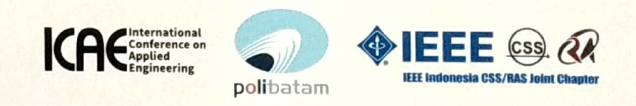

#### THIS CERTIFICATE IS PRESENTED TO

Miratul Khusna Mufida and Dwi Kartikasari

as Participant(s) of the International Conference on Applied Engineering 2018

> Batam, Indonesia October 3rd - 4th, 2018 Daniel S. Pamungkas, Ph.D Chair of ICAE

Scanned by CamScanner

Featured Product Mapping in Hinterland Karimun Area Using Interactive Visualization

Mir'atul Khusna Mufida | Dwi Kartikasari

### **Overview**

- Introduction
- State of the art
- Methodology
- Experimental Result
- Conclusion

## Introduction

- Hinterland area development are different to the mainland
- Karimun is a potential area for better development
- Karimun have some featured product
- Karimun featured product need to be determine
- Featured product can be good opportunity for investor

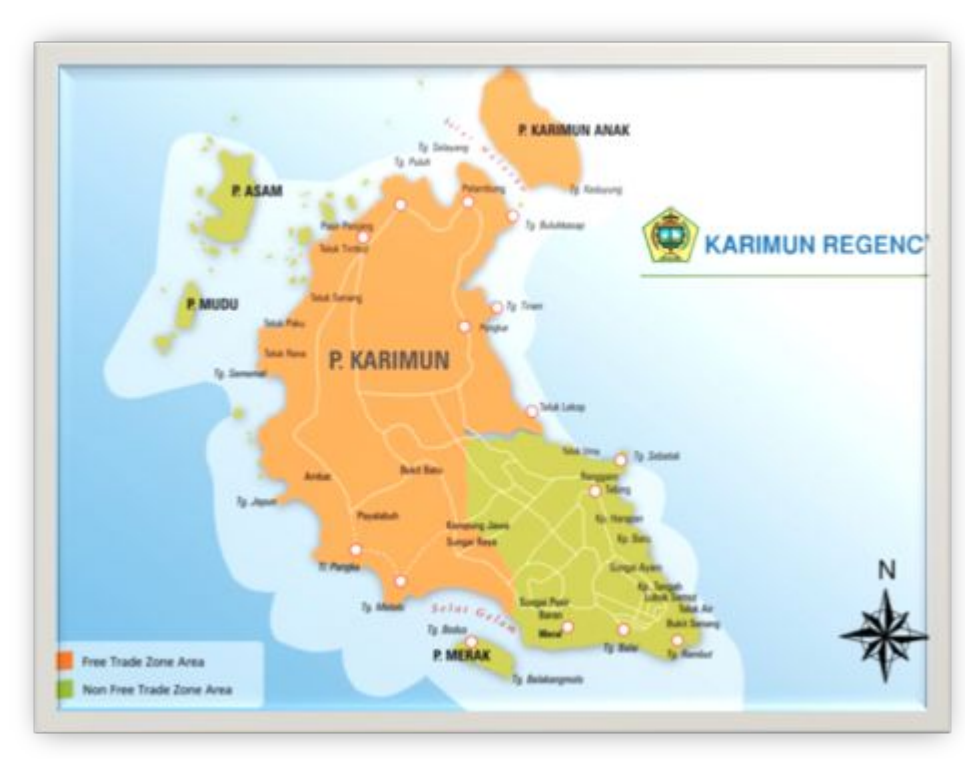

### State of the Art

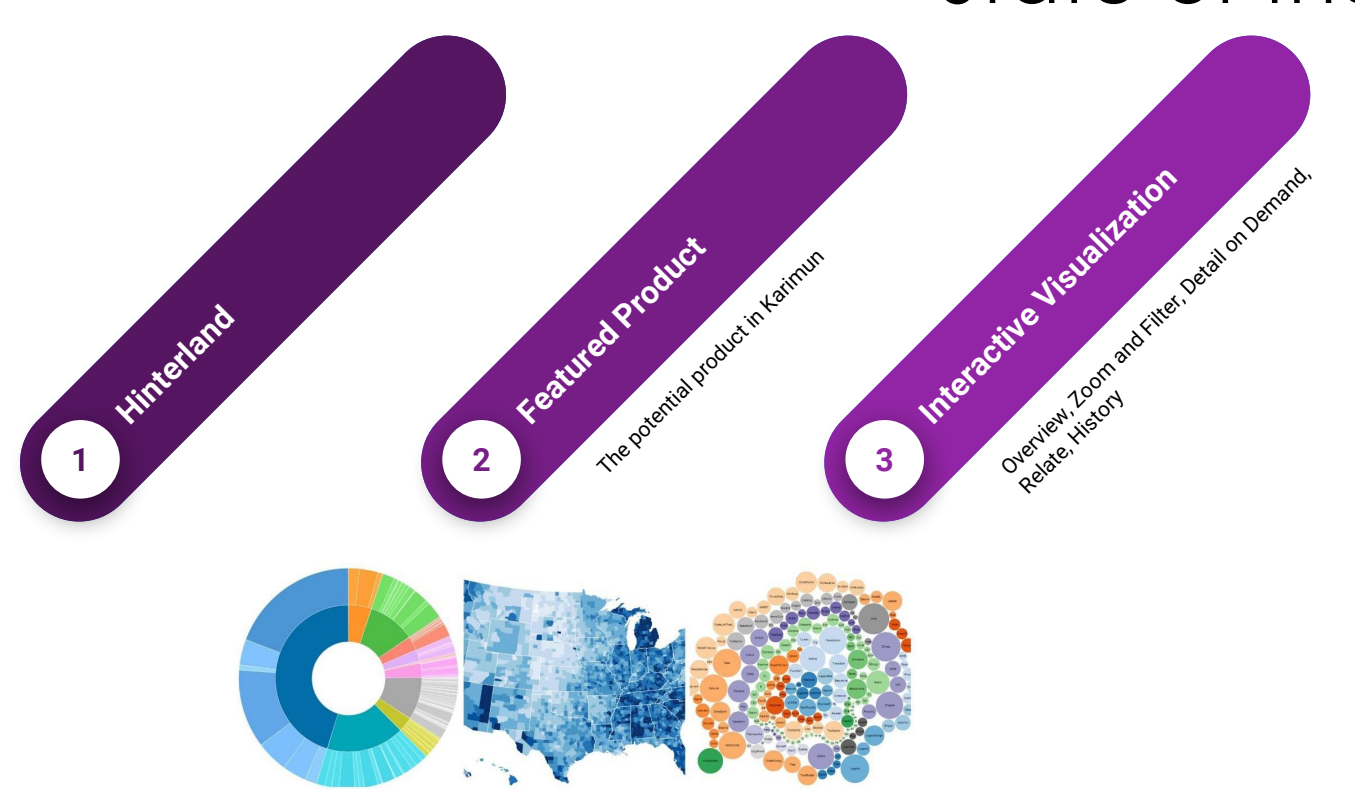

### Methodology

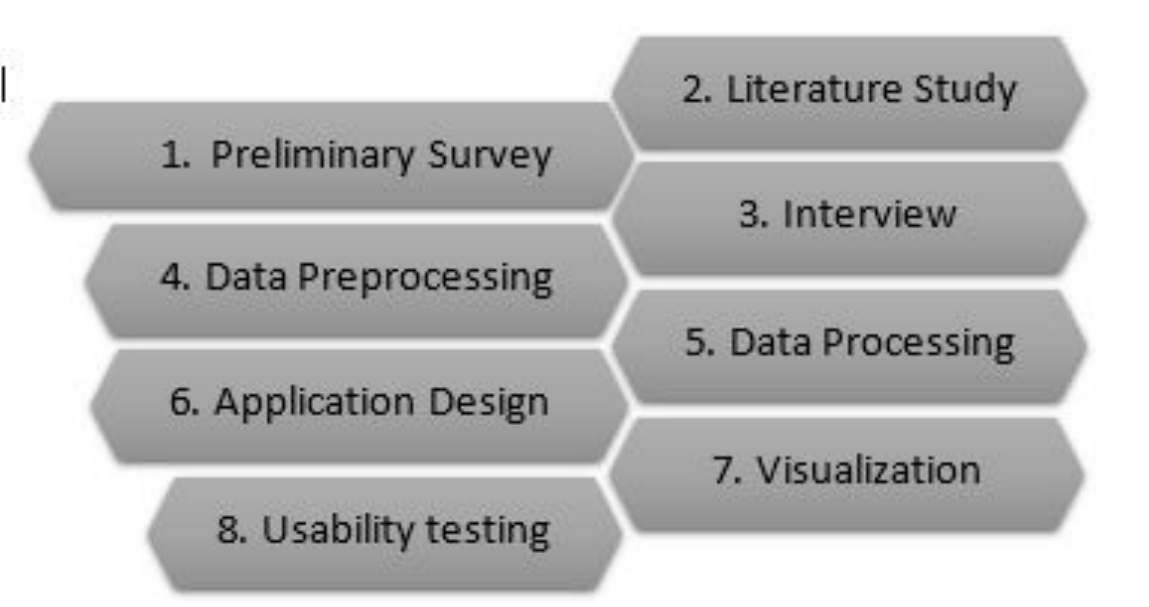

![](_page_6_Figure_0.jpeg)

## Interactive Visualization Design

![](_page_7_Figure_1.jpeg)

## Experimental Result

![](_page_8_Figure_1.jpeg)

#### **TABLE I** PRODUCT IDENTIFICATION IN JANG VILLAGE

![](_page_8_Picture_29.jpeg)

#### **TABLE II CRITERIA WEIGHT**

![](_page_8_Picture_30.jpeg)

# Experimental Result {Cont}

**TABLE V** RANKING BASED ON THE RESPONDENT

| Product           | RC     | FC     | м              |        | G      | K      |
|-------------------|--------|--------|----------------|--------|--------|--------|
| <b>Unit Buss</b>  |        |        | $\overline{c}$ | 2      |        |        |
| Marketing         |        |        | $\overline{2}$ |        |        |        |
| Material          |        |        |                |        |        |        |
| Economic Inf      |        |        |                |        |        |        |
| <b>Last Score</b> | 278,38 | 300,00 | 233,78         | 233,78 | 268,92 | 100,00 |

#### **TABLE VI** FEATURED AND POTENTIAL PRODUCT RANKING

![](_page_9_Picture_16.jpeg)

![](_page_10_Figure_0.jpeg)

![](_page_10_Figure_1.jpeg)

![](_page_10_Figure_2.jpeg)

![](_page_10_Figure_3.jpeg)

![](_page_10_Figure_4.jpeg)

# Conclusion & Future Works

- 1. This research result identification of featured product in Karimun: fried crackers (atoms) followed by raw crackers, while potential products were Mackerel Fish, Mengarang Fish, Gerut Fish, Kale, Chili and Sugar Cane.
- 2. The outcome of this research identification and mapping study of featured products and potential products in the hinterland area will contribute to the acknowledgement of the economic potential of the hinterland region in the future by performing interactive visualization in the web application to figure out potential product in the area.
- 3. Ranking of the products identified through the point rating system method.
- 4. This research successfully mapped featured products and potential products into online maps by applying interactive visualization methods.

### Conclusion & Future Works {cont}

5. The advantage of this research also realize possibility to blend research cross discipline, especially for students majoring in Informatics Engineering and Business Management majors, the results of the study can be used to find out the form of join research at State Polytechnic of Batam.

6. Entrepreneurs, prospective investors or the wider com- munity. Research results can be used by potential in- vestors to find production centers for the products they need online applying visual data exploration using web based application.

7. The results of this study can add to the collection of the results of appropriate technology research and become the basis for community development activities in the hinterland region in the future.

8. Thisresearchcanguideanddirectinthecontextofmore detailed research as part of advanced research in the field of engineering.

9. But there are some limitations based on the result of the application development and testing, that is the process of collecting and determining geospatial points is still done manually, preferably in future research, it can use point determination automatically and can implement automatic data preprocessing as well.